#### Source Language:

 $A : := n$  $\bar{x}$  $add(A, A)$  $sub(A, A)$  $mult(A, A)$ B ::= true false  $eq(A, A)$  $le(A,A)$ not(B)  $and(B,B)$  $or(B,B)$  $C$  ::= skip  $\arcsin(x,A)$  $seq(\bar{C}, C)$  $if(B,C,C)$  $\n *whiledo(B,C)*\n$ 

> $299$ メロト メ御 トメ 君 トメ 君 トー 活

Semantics are the same compared to our initial simple imperative language; arithmetic expressions:

∢⊡

 $299$ 

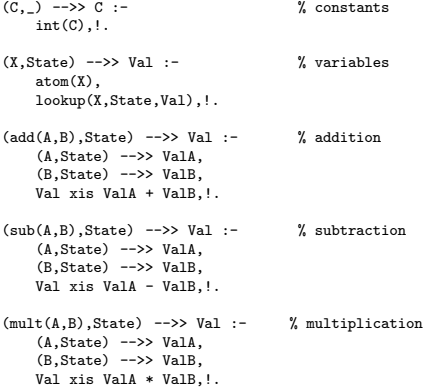

### Semantics of the Source Language

### Boolean expressions:

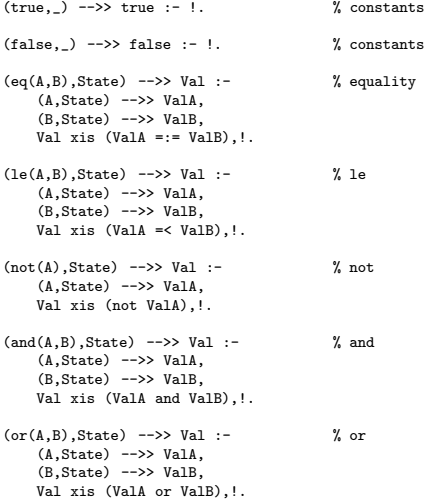

 $299$ 

君

∢⊡

# Semantics of the Source Language

#### Statements:

(skip,State) -->> State :- !. % skip (assign(X,A),State) -->> OState :- % assignment  $(A.State)$   $\rightarrow$   $\rightarrow$  Val<sub>A</sub>. put(X,ValA,State,OState),!.  $(\text{seq}(CO, C1), \text{State})$  -->> OState :- % composition, seq (C0,State) -->> S0, (C1,S0) -->> OState,!.  $(if(B, CO, _), State)$  -->> OState :- % if  $(B.State)$  -->> true. (C0,State) -->> OState,!.  $(if(B, .C1).State) \longrightarrow) 0State :-$  % if (B,State) -->> false, (C1,State) -->> OState,!.  $(while do(B, .).State)$  -->> OState :- % while (B,State) -->> false, State=OState,!.  $(\text{whiledo(B.C)}.State) \rightarrow \gg 0$ State :- % while  $(B, State)$  -->> true,  $(C.State)$  -->> SC.  $(\text{whiledo}(B,C), SC)$  -->>  $OState$ .

K ロ ▶ K @ ▶ K 경 ▶ K 경 ▶ X 경

 $\Omega$ 

### Semantics of the Target Language

Target Language:

prog  $::=$  [ cmseq ] | [ ] cmseq ::= cm | cm , cmseq  $cm :: = push(V)$ | add | sub | mult | and | or | neg | eq | le  $pop(x)$ | label(L) | jmp(L) jmpt(L) | jmpf(L) | stop  $V ::= x \mid n \mid true \mid false$ L ::= <alpha string>

A state in our machine is a term of arity two where the first component is an integer stack used for expression evaluation and the second component is a binding environment for variables:

メロト メ御 トメ 君 トメ 君 トー

画

 $299$ 

*'(Stack,Environment)'*

## Semantics of the Target Language

Flow of control instructions: perhaps the most surprising part of the semantics for our target language is the notion of a *continuation*. A continuation is a way to model the address space of the target machine so that we can perform *jumps* to labels.

```
% the predicate '(+Syntax,+Continuation,+State) -->> -State' computes
% the semantic value for each syntactic structure
([],\_State) \rightarrow > State :-!. % % an empty instruction sequence is a noop
([stop| ], .State) -->> State :- !. % the 'stop' instruction ignores the rest of the program
(\text{fimp}(L))].Cont.State) -->> OState :-
    afindlabel(L,Cont,JT),
    (JT,Cont,State) -->> OState,!.
([jmpt(_)|P],Cont,([false|Stk],Env)) -->> OState :-
        (P.Cont, (Stk.Fnv)) -->> OState.!.
([jmpt(L)|_], \text{Cont}, ([true|Stk], \text{Env})) -->> OState :-
          afindlabel(L,Cont,JT),(JT,Cont,(Stk,Env)) -->> OState,!.
(\lceil \text{impf(L)} \rceil \cdot 1.Cont,(\lceil \text{false}|Stk \rceil,Env)) -->> OState :-
          afindlabel(L,Cont,JT),(JT,Cont,(Stk,Env)) -->> OState,!.
([jmpf(_)|P],Cont,([true|Stk],Env)) -->> OState :-
        (P,Cont,(Stk,Env)) -->> OState,!.
```
A continuation is a copy of the original program and we use it to look up jump targets:

メロト メ何ト メミト メミト

 $\Omega$ 

```
% the predicate 'afindlabel(+Label,+Continuation,-JumpTarget)'
% looks up a label definition in the continutation and returns its associate code.
:- dynamic afindlabel/3.
afindlabel(L,[label(L)|P],[label(L)|P]).
afindlabel(L, \lceil \lceil P \rceil, JT) :-
    afindlabel(L,P,JT).
afindlabel(.[],) :-
   writeln('ERROR: label not found.'),!,fail.
```
# Semantics of the Target Language

Computational instructions:

```
%%% computational instructions
([Instr|P],Cont,State) -->> OState :- % interpret an instruction sequence.
    (Instr,Cont,State) -->> IState,
    (P,Cont,IState) -->> OState,!.
(\text{push}(C),\ldots(\text{Stk},\text{Env})) -->> (\text{ICIStk},\text{Env}) :- % constants
    int(C), \vdots.
(push(X), _{-1}(Stk,Env)) -->> ([ValX|Stk],Env) :- % variables
    atom(X).
    alookup(X,Env,ValX),!.
(pop(X), ([ValA]Stk],Env)) -->> (Stk, OEnv) :- % store
    aput(X,ValA,Env,OEnv),!.
(add,_,([ValB,ValA|Stk],Env)) -->> ([Val|Stk],Env) :- % addition
    Val xis ValA + ValB,!.
...
(and, ([ValB,ValA|Stk],Env)) -->> ([Val]Stk],Env) :- % and
    Val xis (ValA and ValB),!.
...
(neg, .([ValA]Stk],Env)) -->> ([ValB]Stk],Env) :- % not
    Val xis (not ValA),!.
(label(), State) -->> State :- !.
```
 $\Omega$ 

G.

イロト イ何 ト イヨ ト イヨ トー

Interpreting the target language in its model,

```
?- ['target.pl'].
% xis.pl compiled 0.00 sec, 6,824 bytes
% target.pl compiled 0.00 sec, 14,600 bytes
true.
```

```
?- assert(program([push(1),push(2),add])).
true.
```
 $QQ$ 

```
?- \text{program}(P), (P, P, (\lceil \rfloor, e)) -->> S.
P = [push(1), push(2), add],S = ([3], e).
```
?-

The P in red is the continuation.